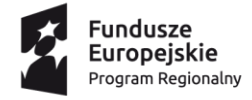

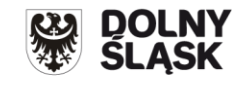

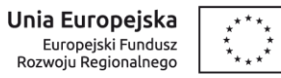

## **Informacja o zmianach w Regulaminie konkursu nr RPDS.07.02.04-IP.03-02-094/16**

**dla Poddziałania 7.2.4 Inwestycje w edukację ponadgimnazjalną, w tym zawodową– ZIT AW (Infrastruktura szkół** 

**ponadgimnazjalnych zawodowych)**

**Zmiany obowiązują od 16 maja 2016 r.**

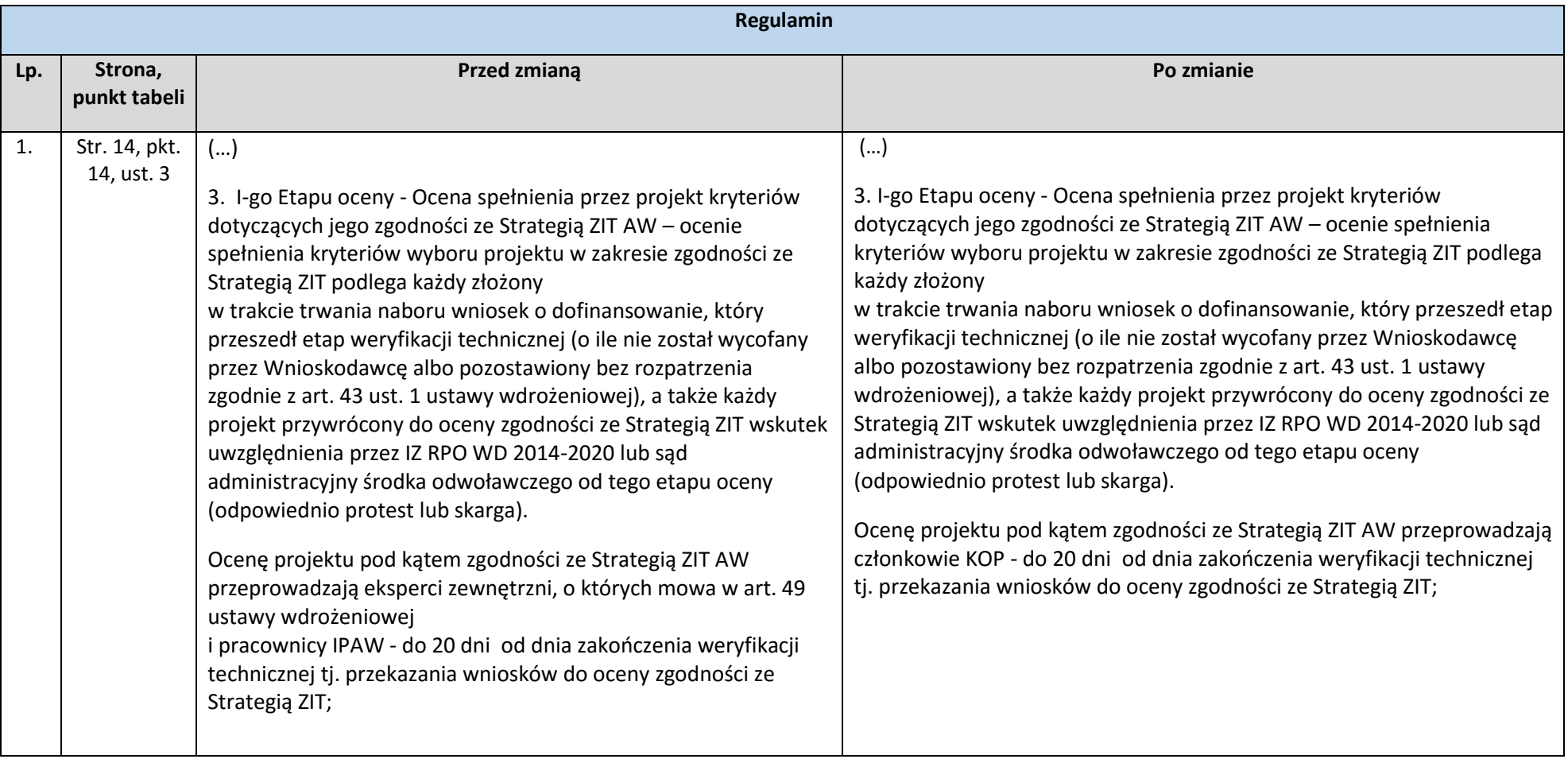

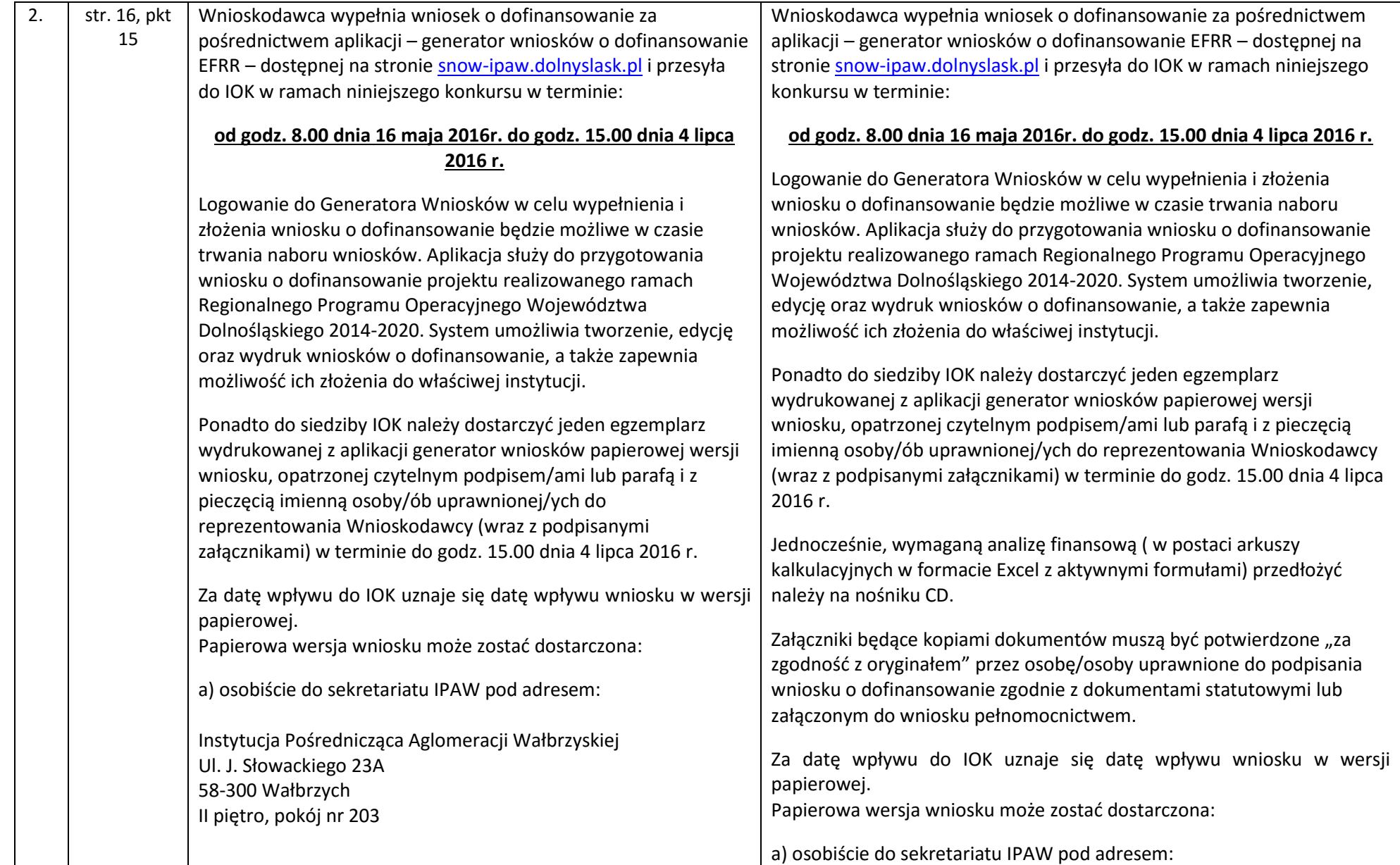

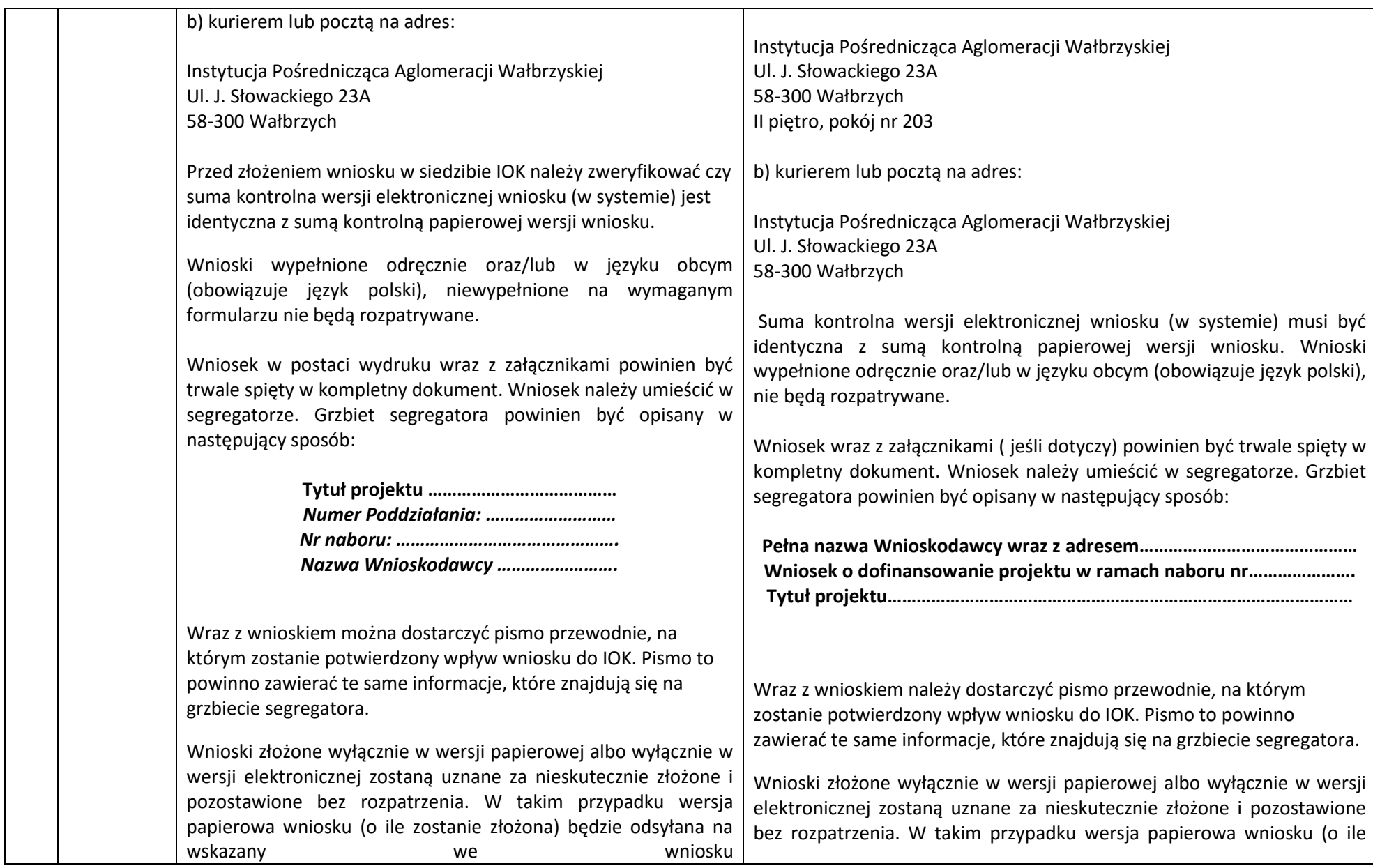

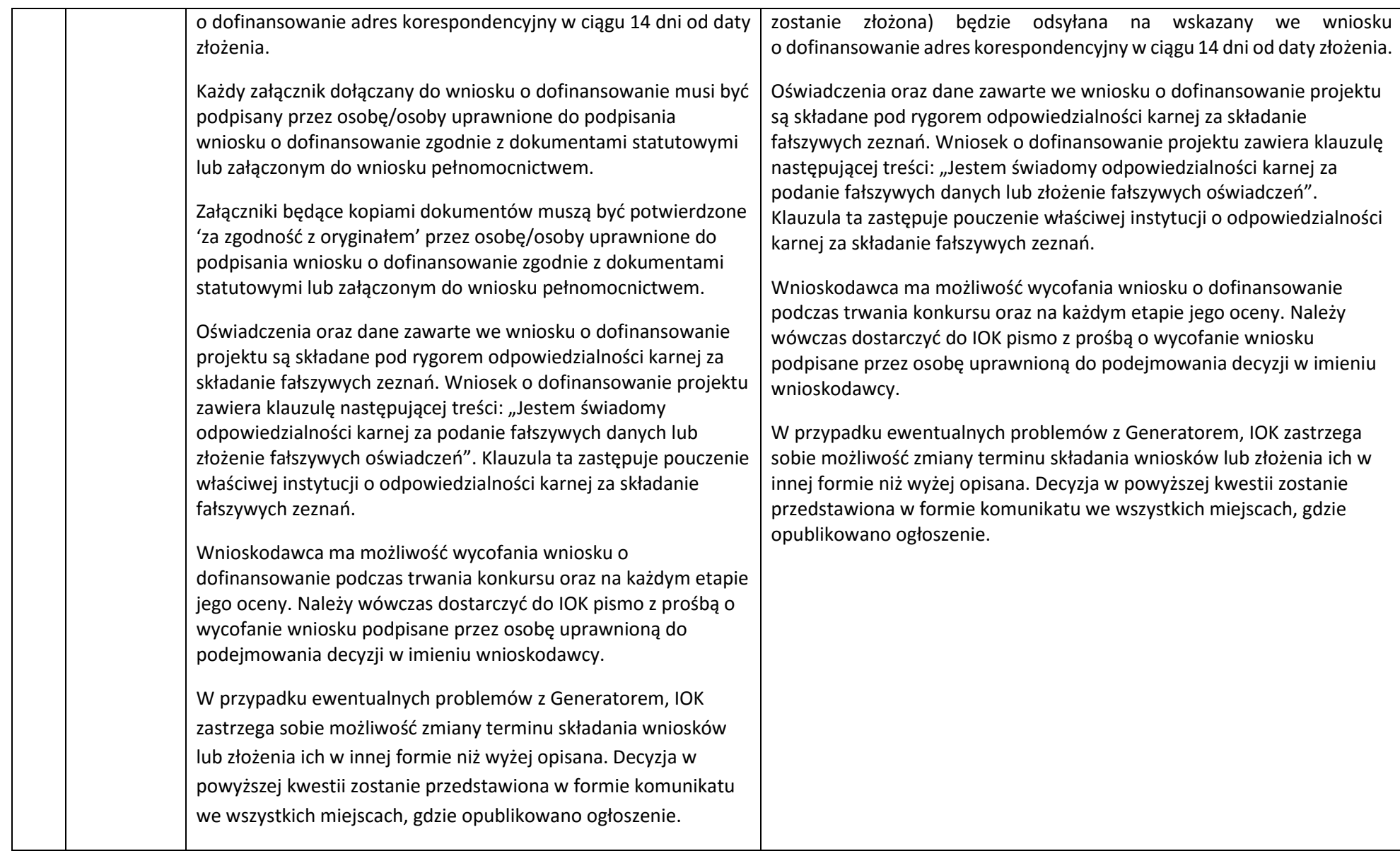

## **Uzasadnienie**

Zmiany w Regulaminie konkursu nr RPDS.07.02.04-IP.03-02-094/16 dla Poddziałania 7.2.4 Inwestycje w edukację ponadgimnazjalną, w tym zawodową– ZIT AW (Infrastruktura szkół ponadgimnazjalnych zawodowych) polegają na:

- 1. Dostosowaniu zapisów dotyczących osób przeprowadzających ocenę zgodności projektu ze strategia ZIT AW do regulaminu KOP.
- 2. Wprowadzeniu zapisów o konieczności przedłożenia analizy finansowej( w postaci arkuszy kalkulacyjnych w formacie Excel z aktywnymi formułami) na nośniku CD.
- 3. wyeliminowaniu z opisu przypadków, w których wniosek nie zostaje rozpatrzony, zapisu dotyczącego niewypełnienia wniosku na wymaganym formularzu, gdyż zapis ten stanowi kryterium formalne oceny wniosku;
- 4. zmianie wzoru opisu segregatora, w którym składany jest wniosek wraz z załącznikami w wersji papierowej;
- 5. Wprowadzeniu obowiązku dostarczenia, w momencie składania wersji papierowej wniosku, pisma przewodniego, na którym potwierdzony zostanie wpływ wniosku.

Wprowadzone zmiany wynikają ze zmiany narzędzia do wypełniania wniosków o dofinansowanie projektów oraz uporządkowania zapisów w treści Regulaminu konkursu.

Wprowadzone zmiany nie skutkują nierównym traktowaniem Wnioskodawców.

Załączniki:

- 1. Regulamin konkursu nr RPDS.07.02.04-IP.03-02-094/16 tekst jednolity.
- 2. Ogłoszenie o konkursie tekst jednolity.